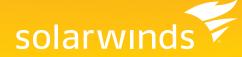

# SolarWinds Network Performance Monitor

NETWORK AVAILABILITY AND PERFORMANCE MANAGEMENT

## SolarWinds is trusted by

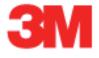

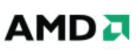

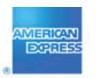

# amazon.com

# Simplify your Network Performance Monitoring

| G                                                                            | Velcome to Di<br>et started managing                                                                                                    | ng your environment.                                                                                                    |                                                                                                    |                                        |                                                            |
|------------------------------------------------------------------------------|----------------------------------------------------------------------------------------------------|----------------------------------------------------------------------------------------------------|----------------------------------------------------------------------------------------------------|----------------------------------------|------------------------------------------------------------|
| 1                                                                            | discovered. Y<br>in the backgro<br>> Learn now abo                                                                                                    | work for devices like n<br>ou can run Network So                                                                                                    | outers, switches and servers. Volu<br>nar Discovery once, or create a p                                                                               |                                        |                                                            |
| Networ                                                                       | rk Sonar Wizar                                                                                                    | ď                                                                                                    |                                                                                                    |                                        |                                                            |
|                                                                              | -                                                                                                    | -                                                                                                    | a ) DISCOVERY SCHEDULING )                                                                                                    |                                        |                                                            |
|                                                                              |                                                                                                    |                                                                                                    |                                                                                                    |                                        |                                                            |
| IP Ra<br>Subn<br>Spec                                                        | ific Nodes                                                                                                    | Start address:                                                                                                    | End address:                                                                                                    |                                        |                                                            |
| IP Ra<br>Subn<br>Spec                                                        | inges<br>iets<br>ific Nodes<br>k Sonar Result:                                                                                                    | Add More                                                                                                    | End address:                                                                                                    |                                        |                                                            |
| IP Ra<br>Subn<br>Spec<br>Networ<br>DEVICES<br>Import<br>Select of            | k Sonar Result:<br>vocumes<br>Preview - FXC-000<br>devices and volumes<br>discovery, manual                                                                                                    | Add More                                                                                                    | x import. All ignored items will be remo                                                                                                    |                                        |                                                            |
| IP Ra<br>Subn<br>Spec<br>Network<br>Devices<br>Import<br>Select o<br>network | k Sonar Results<br>vocumes<br>vocumes<br>Preview - FXC-00:<br>discovery, manual<br>uP Addess                                                                                                    | Add More<br>Wizard<br>Wizard<br>Add More<br>* Wizard<br>* Wizard   | v import. Al ignored items will be remo<br>to ignore items, do so before importing<br>Maddee Type                                                     | ved from this ist and will not be<br>t | Polling Method                                             |
| IP Ra<br>Subn<br>Spec<br>OExices<br>Import<br>Select o<br>network            | k Sonar Result<br>vocumes<br>vocumes<br>vocum | Add Mere<br>Wizard<br>Convertige Results<br>- 2008R2<br>that you wish to ignore of<br>or scheduling you wish<br>a Name<br>Bas-2621 lab law                                                                                                    | v Import. All groored items will be remo<br>to groore items, do so before wreporting<br>Mactere Type<br>Cases 2011/381                                |                                        | Poling Method<br>SNMP                                      |
| IP Ra<br>Subn<br>Spec<br>Devices<br>Select c<br>network                      | k Sonar Result<br>vocumes<br>vocumes<br>vocum | Add More<br>Wizard<br>Add More<br>Add More | v import. All goured Bens will be remo<br>be groute Bens, do to before reporting<br>Maderia Tize<br>Casa 201730<br>Casa 2015                          |                                        | Poling Method<br>SharP<br>SharP                            |
| IP Ra<br>Subn<br>Spec<br>OExices<br>Import<br>Select o<br>network            | k Sonar Result<br>k Sonar Result<br>vocuses<br>Preview - FXC-000<br>discovery, manual<br>discovery, manual<br>m Address<br>ac 10.199.43<br>ac 10.199.43                                                                                                    | Add Mark Add Mark Add                                                                                                    | x report. All geored Rems will be remo<br>to grone Rems, do so before reporter<br>Machien Traje<br>Crues 201730<br>Crues 2015<br>Crues 2015           |                                        | Poling Method<br>SharP<br>SharP<br>SharP                   |
| IP Ra<br>Subn<br>Spec<br>Devices<br>Select c<br>network                      | k Sonar Result:<br>vocumes endowerse<br>Preview - FXC-00:<br>bences and volumes<br>and to 1994 4<br>and 10.1994 5<br>and 10.1994 5                                                                                                    | Add Marks                                                                                                    | V Inport. Al grones forms will be meno<br>to grone films, do so before importing<br>Networks Type<br>Case 2019<br>Gase 2019<br>Gase 2019<br>Gase 2011 |                                        | Poling Method<br>Sharp<br>SharP<br>SharP<br>SharP<br>SharP |
| IP Ra<br>Subn<br>Spec<br>Networ<br>Devoes<br>Import on<br>network            | k Sonar Result<br>k Sonar Result<br>vocuses<br>Preview - FXC-000<br>discovery, manual<br>discovery, manual<br>m Address<br>ac 10.199.43<br>ac 10.199.43                                                                                                    | Add Marks                                                                                                    | x report. All geored Rems will be remo<br>to grone Rems, do so before reporter<br>Machien Traje<br>Crues 201730<br>Crues 2015<br>Crues 2015           | Volumea                                | Poling Method<br>SharP<br>SharP<br>SharP                   |

We know the challenges you face, because we're network engineers and system administrators just like you. We know what it takes to manage complex, evolving networks. In fact, we pooled all of our "what if's" to design SolarWinds Network Performance Monitor (NPM) — a powerful, yet easy-to-use, network availability and performance management solution that delivers the critical information you need to stay on top of your evolving network.

SolarWinds NPM enables you to quickly detect, diagnose, and resolve network performance problems and outages. And SolarWinds NPM is the easiest product of its kind to deploy, use, and maintain. That means you can spend your time actually managing your network, not supporting your network management software. Plus, with one-hour, doit-yourself deployment, you'll be monitoring immediately, instead of filling out statements of work for more consultants. See how easy network management can be with SolarWinds NPM!

# SolarWinds NPM Highlights:

- Comprehensive Network Availability & Performance Monitoring and reporting for Multi-Vendor Networks - Monitor, track the up/down status, and analyze real-time, in-depth, network performance statistics for routers, switches, wireless access points, servers, virtualized environments and any other SNMP-enabled device through an intuitive web-based user interface that provides device-by-device drill down and detailed system information.
- Automated Network Discovery & Mapping Automatically scan your network for changes and begin monitoring new devices immediately. Display your network pictorially and visually track device status.
- Intelligent Network Alerting Receive alerts on real issues using sophisticated alert conditions such as correlated events and sustained conditions.
- Flexible Service Status Management Dynamically group your network resources to model your critical services and start managing end to end services in addition to your network infrastructure.

# SolarWinds NPM Features

#### Network Availability & Performance Monitoring

SolarWinds NPM is a comprehensive performance monitoring, fault management, and network availability tool to help ensure that your network is always running at peak performance. Via a cutting-edge, customizable web interface, SolarWinds NPM gives you a unified view into the performance of thousands of

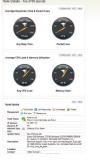

|                                                                                                    |                                                                                                    |                     | 6                 | 0044                       |
|----------------------------------------------------------------------------------------------------|----------------------------------------------------------------------------------------------------|---------------------|-------------------|----------------------------|
| luticle Interfaces                                                                                   | Churt                                                                                                    |                     | View Options      | • ADD 148                  |
| AND MALTINE AVENA                                                                                    | 4083                                                                                                    |                     | 2010 21 D         |                            |
| line                                                                                                 | nace Aggregate C                                                                                                    | halt-Average        | Packets per Secon | NO BA                      |
| <ul> <li>Ten-3780 mus lab - F</li> <li>Ten-3780 mus lab - F</li> <li>Ten-3780 mus lab - F</li> </ul> | adðranariði feks um<br>anðranariðili sar sar í<br>anðranariðili sar sar í<br>anðranariðili sar sar<br>anðranariðil skin san | and a second second |                   |                            |
| 5000.0 yps                                                                                           | m.                                                                                                    | M                   | n                 |                            |
| 4000.0 pps                                                                                           | V                                                                                                    | Y                   | mark              |                            |
| 3000 0 pps                                                                                           |                                                                                                    |                     |                   |                            |
| 2000 0 pps                                                                                           |                                                                                                    |                     |                   |                            |
| 1002.0 pps                                                                                           | /                                                                                                    |                     |                   |                            |
|                                                                                                    |                                                                                                    | · · · · ·           |                   |                            |
| 0.0 pps<br>22 Thu                                                                                    | 3 00 AM                                                                                                    | 0.00 AM             | \$ 00 AM          | 2.00 PM                    |
| Marhlinds Drion Con                                                                                  | e Services 2011.2                                                                                                    |                     |                   |                            |
|                                                                                                    |                                                                                                    |                     |                   |                            |
|                                                                                                    | Time & Packet Loss                                                                                                    |                     | View Options      | <ul> <li>Int in</li> </ul> |
| 0047                                                                                                 |                                                                                                    | ex-3750 aux         |                   |                            |
|                                                                                                    | Average                                                                                                    | Response Time & P   | acket Loss        |                            |
| I famora Ten III                                                                                     | Packet Loss                                                                                                    |                     |                   |                            |
|                                                                                                    |                                                                                                    |                     |                   | 100 %                      |
| he                                                                                                   |                                                                                                    |                     |                   |                            |
| 503 ma                                                                                               |                                                                                                    |                     |                   |                            |
| he                                                                                                   |                                                                                                    |                     |                   | 20.5                       |
| 503 ma                                                                                               |                                                                                                    |                     |                   |                            |

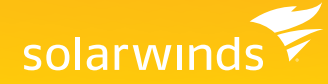

nodes and interfaces on your network. From a single web page, you can drill into any element on your network to see exactly what's happening in real time.

SolarWinds NPM's web interface provides real-time views of network performance and availability statistics, as well as detailed monitoring and analysis of data from routers, switches, servers, and any other SNMPenabled devices. This performance monitoring data alerts you to poor network conditions like slow traffic, loss of packets, or impaired devices.

With SolarWinds NPM, you can also automatically monitor and set alerts on disk space, CPU load, and memory utilization for your network devices. With out-of-the-box support for many vendors and operating systems, SolarWinds NPM ensures that you can easily collect and alert on conditions that could potentially cause a network outage or performance degradation.

#### Automated Network Device Discovery

When you first deploy SolarWinds NPM, you can automatically discover all SNMP-enabled devices on your network with our Network Sonar wizard and then begin monitoring immediately. Regular scans can be scheduled to automatically discover new devices that are added to your network thus saving you valuable time by eliminating manual database entries.

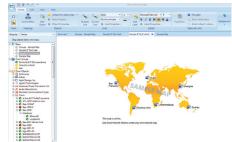

#### **Multi-Vendor Device Support**

SolarWinds NPM was designed to provide out-of-the-box multi-vendor device support for today's complex network environments. SolarWinds NPM monitors availability and performance statistics for any routers, switches, firewall, VPN concentrator, wireless access point and more that support standard protocols.

#### ConnectNow Network Mapping

SolarWinds NPM's built-in Network Atlas allows you to view your network pictorially and visually track performance statistics in real time via dynamic network maps. With ConnectNow technology, you can even automatically display the connections between network devices on your maps. Choose from several built-in geographic map templates or import a logical image of your own network based on floor, building, department, or larger geographic location. Multiple network maps can also be nested to provide drill-down capabilities.

In literally seconds, you can drag and drop devices into their appropriate locations on the network map so that you can view the health of all network devices at a specific location; then simply click the ConnectNow button to automatically discover and display the connections between your devices. Plus, Network Atlas enables you to create your network map locally on your desktop and then export the map to SolarWinds NPM where it is immediately updated with the current status of the added nodes.

SolarWinds NPM can also display specific network maps (and specific types of network information indicated on those maps) based on the viewer's authorization level or responsibility for particular regions of the network. For example, if a device fails within a particular subnet that a user is not authorized to access, then that user's map view will not go into alert condition, as the device is outside their scope of authorization.

## LUCID Web Interface

SolarWinds NPM simplifies network troubleshooting with a Web interface that is LUCID (Logical, Useable, Customizable, Interactive, & Drill-down) allowing you to manage by exception and focus on highlighted issues that cross predefined thresholds as well as customizing and viewing data in graphs, tables, maps, and top 10 lists.

Based on feedback from thousands of engineers just like you, we have identified and implemented five critical interface attributes that simplify network troubleshooting.

 Logical – The SolarWinds LUCID interface presents network performance information in a logical and intuitive manner to help you quickly make informed decisions about your network. The interface precisely presents the information you need to quickly determine if your network is suffering from poor performance.

"I have continued to watch this product evolve since version 7.0 and have always found the interface and built in tools helpful and well thought out. The drill downs into more detailed reports on interfaces, nodes and resources have made this product a mainstay in the network... Definitely the best NPM product I have ever worked with."

> - eusbreeves posted on solarwinds.com

- Useable SolarWinds NPM provides a tremendous breadth of information in every view, yet the interface is very useable. Administrator tasks have all been designed to allow you to maintain SolarWinds NPM with just a few clicks of your mouse.
- Customizable Rearrange Web resources, Top 10 views, modify time periods, and customize resources to meet your specific network environment. Easily tailor SolarWinds NPM's maps to match so you can quickly discover any performance related issues.
- Interactive SolarWinds NPM automatically updates your network's latest performance indicators to help you quickly determine if any network issues could potentially impact users.
- Drill-down View detailed information on virtually every device, performance indicator, and status link by simply drilling into respective hot performance indicators.

#### **Centralized Message Center**

The SolarWinds NPM Message Center is your central view for all of the notification messages about your network's performance. This consolidated view allows you to quickly troubleshoot network performance issues by analyzing SNMP trap and Syslog data from a single interface, instead of by polling various machines. Events and alerts are also routed to this interface, allowing you to perform manual event correlation and basic root cause analysis.

| Summ   |                                                                                                    | IONEISS IP SLA<br>rents Allerts Syslog                                        |                                                                                                    | ts Bheack Custom Summary Training                                    |                                                             |                   |
|--------|----------------------------------------------------------------------------------------------------|-------------------------------------------------------------------------------|----------------------------------------------------------------------------------------------------|----------------------------------------------------------------------|-------------------------------------------------------------|-------------------|
| Vess   | age Center                                                                                                    |                                                                               |                                                                                                    |                                                                      | Second Por                                                  | S Press Venior 🖬  |
| venta, | Alerta, Syslog and Trap                                                                                                    | From All Network D                                                            | wvices - Today                                                                                                    |                                                                      |                                                             |                   |
|        | Network object                                                                                                    | Type                                                                          | e of device                                                                                                    | Vendora                                                              | IP Address                                                  |                   |
| PACES. | All Network Objects                                                                                                    | · OR ALL                                                                      | Device Types                                                                                                    | <ul> <li>OR All Vendors</li> </ul>                                   | • OR                                                        | OR                |
|        | Time period: Today                                                                                                    | · Number a                                                                    | f displayed messages: 260                                                                                                    | Show acknowledged                                                    |                                                             |                   |
|        | Show triggered aler                                                                                                    | 18                                                                            |                                                                                                    |                                                                      |                                                             |                   |
|        | Show event messay                                                                                                    | pes .                                                                         |                                                                                                    |                                                                      |                                                             |                   |
| -      | NUMBER OF DR                                                                                                    | t type: At events                                                             |                                                                                                    |                                                                      |                                                             |                   |
| SSADE  | Show systep mess                                                                                                    | 1005                                                                          |                                                                                                    |                                                                      |                                                             |                   |
|        | PUTER \$15,00. Sev                                                                                                    | Hay Al Seventies +                                                            | Facility All Facilities                                                                                                    |                                                                      |                                                             |                   |
|        |                                                                                                    |                                                                               |                                                                                                    |                                                                      |                                                             |                   |
|        |                                                                                                    |                                                                               |                                                                                                    |                                                                      |                                                             |                   |
|        | Show received trap                                                                                                    |                                                                               | Committee and a second                                                                                                    | -                                                                    |                                                             |                   |
|        |                                                                                                    |                                                                               | Cammanity atring: All Comm                                                                                                    | anty w                                                               |                                                             |                   |
|        |                                                                                                    |                                                                               | Cammunity along: All Comm                                                                                                    | aly =                                                                |                                                             | Search            |
|        | PUTER THURS Trap I                                                                                                    |                                                                               | Community abing: All Comm                                                                                                    | 100 ×                                                                |                                                             | Search            |
| Seen.4 | PUTER THURS Trap I                                                                                                    | ype: All Trap Types +                                                         | Community abing: All Comm                                                                                                    | ally v                                                               |                                                             | Search            |
|        | RUTER TRUPS Trap 1                                                                                                    | ype: All Trap Types +                                                         |                                                                                                    | alij *                                                               |                                                             |                   |
|        | NUTER TRUPS Trap 1<br>REFRESH<br>Consect.AL Cear<br>DATE TRUE LE                                                                                                    | ype: All Trap Types +<br>Secure Hesseyre                                      | MESSAGE                                                                                                    |                                                                      |                                                             | (Search<br>Смятоя |
| 0      | PUTER TRUPS Trap 1<br>(REFRESH)<br>AL ORSEROLAL ORIE<br>CATE TRUE NE<br>12020511 50115 PP 401                                                                                                    | ype. Al Trap Types +<br>Searcest Henningen.<br>SSAGE TYPE<br>er               | MESSINGE<br>Interface religion addres - ell'for node                                                                                                    | webugga latitivo Tela a Tanumithed utilization of 50 unitor          | a graduet dan dia divande of 70%.                           |                   |
|        | PUTER TRUPE Trap 1<br>(REFRESH)<br>AL DESERVIAL DESE<br>DATE TRUE SE<br>12030511 506 11 PP ext<br>12030511 454 50 PP ext                                                                         | ype. Al This Types +<br>Seecont Hemogen<br>SSALE TYPE<br>et é                 | MESSAGE<br>michol expanistics with node<br>Tok-bundy - PartDemesk4 - ethem                                                                                                    | witegea latters has a transmitted utilization of M union             | a gausar tan teo teonoto e 1706.                            |                   |
|        | PUTER TRAVE Trap I<br>REFRESE<br>AL DESCENTION<br>AL DESCENTION<br>ALTER TRAE<br>ALTER TRAE<br>ALTER TRAE<br>ALTER TRAE<br>ALTER TRAE<br>ALTER TRAE<br>ALTER TRAVE<br>ALTER TRAVE<br>ALTER TRAVE | ype. Al This Types +<br>Seattlet Hemages.<br>SSALE Type<br>et é<br>et é<br>et | MESSAGE<br>marked responsible - ell for edde<br>Tol-bandy - ParcDemold - ethem<br>Tol-bandy - ParcDemold - ethem                                                                                                    | velega litiku has a turumbet ultudor of 50 unov<br>asa ip<br>Ma Down |                                                             | CAPTO             |
|        | PUTER TRUPE Trap 1<br>(REFRESH)<br>AL DESERVIAL DESE<br>DATE TRUE SE<br>12030511 506 11 PP ext<br>12030511 4 56 50 PP ext                                                                        | ype. Al This Types +<br>Seattlet Hemages.<br>SSALE Type<br>et é<br>et é<br>et | MEXSAGE<br>marcho respectation - el for nose<br>Tol-bandy - Fardbarnali 4 estem<br>Tol-bandy - Teldbarnali 4 estem<br>Tol-bandy - Teldbarnali 4 estem<br>Tol-bandy - Teldbarnali 4 estem<br>Tol-bandy - Teldbarnali 4 estem | velega litiku has a turumbet ultudor of 50 unov<br>asa ip<br>Ma Down | has dropped from socies the TSMs Treachold to below the SDM | сито              |

#### Intelligent Network Alerting

SolarWinds NPM enables you to quickly and easily configure powerful network alert engines to respond to hundreds of different network scenarios, including multiple condition checks. These network alerts help you recognize and correct issues before your users experience performance degradation or availability issues. With alerting support for correlated events and sustained conditions, SolarWinds NPM ensures that you don't get paged at 3am unless there is a critical issue.

Additionally, SolarWinds NPM can automatically escalate network alerts until a problem is resolved.

SolarWinds NPM includes more than sixteen built-in network alert delivery methods and responses, including email, pages, SNMP traps, text-to-speech, syslog messages, and the launching of an external application.

#### **Dynamic Service Groups**

Simplify monitoring for large and complex IT environments by grouping network devices, interfaces, servers, or volumes by virtually any category. With dynamic service groups, you can monitor and aggregate views of servers, routers, switches, interfaces, and application groups by service such as email, location, department or manufacturer.

#### **Customizable Performance & Availability Reports**

SolarWinds NPM's advanced reporting engine enables you to quickly generate custom network reports that can be printed or viewed on the web. Shipping with hundreds of built-in reports, SolarWinds NPM makes it easy to report on performance data over specific time periods or by network segment.

If you can't find a network report that matches your criteria, check out thwack, SolarWinds online community, where customers have generated hundreds of reports that you can easily import into SolarWinds NPM. Plus, you can quickly customize built-in network reports and community-generated templates using SolarWinds NPM's web interface, or you can even create completely customized reports using SQL commands. SolarWinds NPM's reports can be modified to limit the information contained in the report by user profile, enabling you to generate reports for specific departments or recipients.

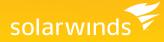

#### Integrated Wireless Polling

SolarWinds NPM's Integrated Wireless Poller enables you to easily manage wireless thin and autonomous access points and their associated clients. Now SolarWinds NPM can monitor your wireless devices alongside your wired devices and provide you with alerts, reports, and Top 10 lists for your wireless infrastructure!

#### **Custom MIB Poller**

Out of the box, SolarWinds NPM ships with MIB support that includes a MIB database that covers the vast majority of common network devices. But for that handful of odd devices that are in your network – or for newer devices that have MIB tables – you can now collect valuable and highly detailed management data.

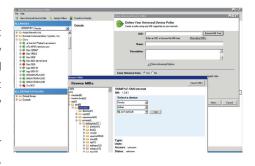

SolarWinds NPM makes it easy to create a custom poller to monitor any SNMP-enabled device value that has a MIB,

including virtually any statistic that a network device records. Examples include monitoring temperature on a switch, fan speed on a router, and battery status on a UPS. In addition to creating custom MIB pollers, SolarWinds has an extensive database of MIB information to determine the English name for each OID and the MIB to which it belongs.

You can also customize how you want the collected data displayed for graphing, alerting, and reporting purposes. And, using the MIB Transformation Wizard, you can convert MIB values into the units of measurement that are most useful to you. Choose from a list of common transformations, such as converting monitored CPU temperatures from Celsius to Fahrenheit, or create your own multi-MIB formulas to display, for example, the average interface throughput on a router.

Additionally, you can collect detailed information stored in device MIB tables and easily create formulas such as the min, max, average, or sum of MIB entries in the same column. You can even export MIB pollers or transformations you've created, or import those created by others.

| SOlarwinds<br>Incek confics page vertuklization                                                                                  | ACMIN (5,000). | T) Suthinga | 146 |
|----------------------------------------------------------------------------------------------------|----------------|-------------|-----|
| Adres + Accents +                                                                                                    |                |             |     |
| Add New Account                                                                                                    |                |             |     |
| BURELEDING BURELEDING OF DEFINE SETTINGS                                                                                         |                |             |     |
| I would like to create:                                                                                                    |                |             |     |
| Colice Individual account     Add a new SQL based account. Learn more                                                            |                |             |     |
| If Windows individual accessit<br>Add existing Active Directory or local accounts to Orion. Laam.mone                            |                |             |     |
| <ul> <li>All Windows group account.</li> <li>Add existing Active Directary or local group accounts to Orion. Lasm.mom</li> </ul> |                |             |     |
|                                                                                                    | 107            | CANOL       |     |

#### Microsoft Active Directory<sup>™</sup> Integration

Leverage your existing Microsoft Active Directory user accounts to allow users to log into SolarWinds NPM. Users and groups can automatically login using custom username/password or optionally use an AD pass-through login to bypass the login screens altogether.

As an administrator, you can customize each account and specify which types of information are displayed within the SolarWinds NPM interface for a particular department, group, or user. This ensures that only the people who need to view specific information have access to it, providing an increased level of internal security.

#### **VSAN Monitoring and Reporting**

With dedicated views into VSAN devices, you'll be able to quickly see how much traffic is passing through each device and interface, which ports belong to which VSANs, which type of media each device is leveraging, and much more. Threshold-based alerting allows you to get ahead of any VSAN performance issues so you're the first to find (and fix) any issues.

#### **Cisco Unified Computing System Support**

By uniting computing, networking, storage access, and virtualization into a next - generation data center platform, Cisco's Unified Computing System (UCS) revolutionizes the virtualized environment. SolarWinds NPM simplifies the management of your Cisco Unified Computing System components by providing a unified view of data center network health through a single pane of glass.

| SYSTEM              | REQUIREMENTS                                                                                                    |
|---------------------|----------------------------------------------------------------------------------------------------|
| CPU<br>Speed:       | 3.0 GHz                                                                                                    |
| Hard Drive<br>Space | 20 GB                                                                                                    |
| Memory              | 3 GB                                                                                                    |
| Operating<br>System | Windows 2003 and<br>2008 Server (32-bit or<br>64- bit) including R2,<br>with IIS installed, running<br>in 32-bit mode; .NET 3.5<br>Framework |
| Database            | SQL Server 2005 SP1/<br>2008 (Express, Standard,<br>or Enterprise)                                                                           |

| MODEL  | MANAGES:            |
|--------|---------------------|
| SL100  | Up to 100 elements  |
| SL250  | Up to 250 elements  |
| SL500  | Up to 500 elements  |
| SL2000 | Up to 2000 elements |
| SLX    | Unlimited elements  |

"The web-based interface provides instant, constant updates as to the status of our network to helpdesk staff, tech staff and management."

- pob posted on solarwinds.com

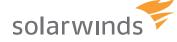

## **Mobile Views**

With SolarWinds NPM's mobile views, you can monitor network performance from popular mobile Web browsers including iPhone<sup>®</sup>, Blackberry<sup>®</sup>, and Android.

## **Do-It-Yourself Deployment**

Deploying SolarWinds NPM is a simple three-step process. First, install and configure SolarWinds NPM using a simple wizard interface. Next, let SolarWinds NPM automatically discover your network. Finally, begin monitoring your network for fault and performance issues. You'll be done in less than an hour.

Even better, with SolarWinds NPM's intuitive web interface, you won't need to attend training classes, read books with large animals on the cover, or pour through manuals to start being productive with NPM from day one.

#### SolarWinds NPM Complementary Solutions

SolarWinds complementary solutions provide integration points with SolarWinds NPM allowing you to extend the capabilities of SolarWinds NPM to network traffic analysis, network change and configuration management, IP address management, user tracking, VoIP infrastructure & WAN performance monitoring, server & application monitoring, and end-user experience monitoring all in a customizable, fully integrated web console.

- NetFlow Traffic Analyzer
- Network Configuration Manager
- IP Address Manager
- User Device Tracker
- IP SLA Manager
- Server & Application Monitor
- Synthetic End User Monitor

For additional information, please contact SolarWinds at 866.530.8100 or e-mail <u>sales@solarwinds.com</u>. To locate an international reseller near you, visit <u>http://www.solarwinds.com/partners/reseller\_locator.aspx</u>

herein, are registered with the U.S. Patent and Trademark Office and may be registered on opending registration in the United States or in other countries. All other trademarks or registered trademarks contained and/or mentioned herein are used for identification purposes only and may be trademarks or defined and/or mentioned herein are used for identification purposes only and may be trademarks or defined and or mentioned herein are used for identification purposes only and may be trademarks or defined and or mentioned herein are used for identification purposes only and may be trademarks or defined and/or mentioned herein are used for identification purposes only and may be trademarks or defined and or mentioned herein are used for identification purposes only and may be trademarks or defined and or mentioned herein are used for identification purposes only and may be trademarks or defined and or mentioned herein are used for identification purposes only and may be trademarks or defined and or mentioned herein are used for identification purposes only and may be trademarks or defined and or mentioned herein are used for identification purposes only and may be trademarks or defined and or mentioned herein are used for identification purposes only and may be trademarks or defined and or mentioned herein are used for identification purposes only and may be trademarks or defined and or mentioned herein are used for identification purposes only and may be trademarks or defined and or defined and or defined and the defined and or defined and or